# **windpowerlib Documentation** *Release*

**Uwe Krien, oemof developing group**

**Jun 26, 2017**

# **Contents**

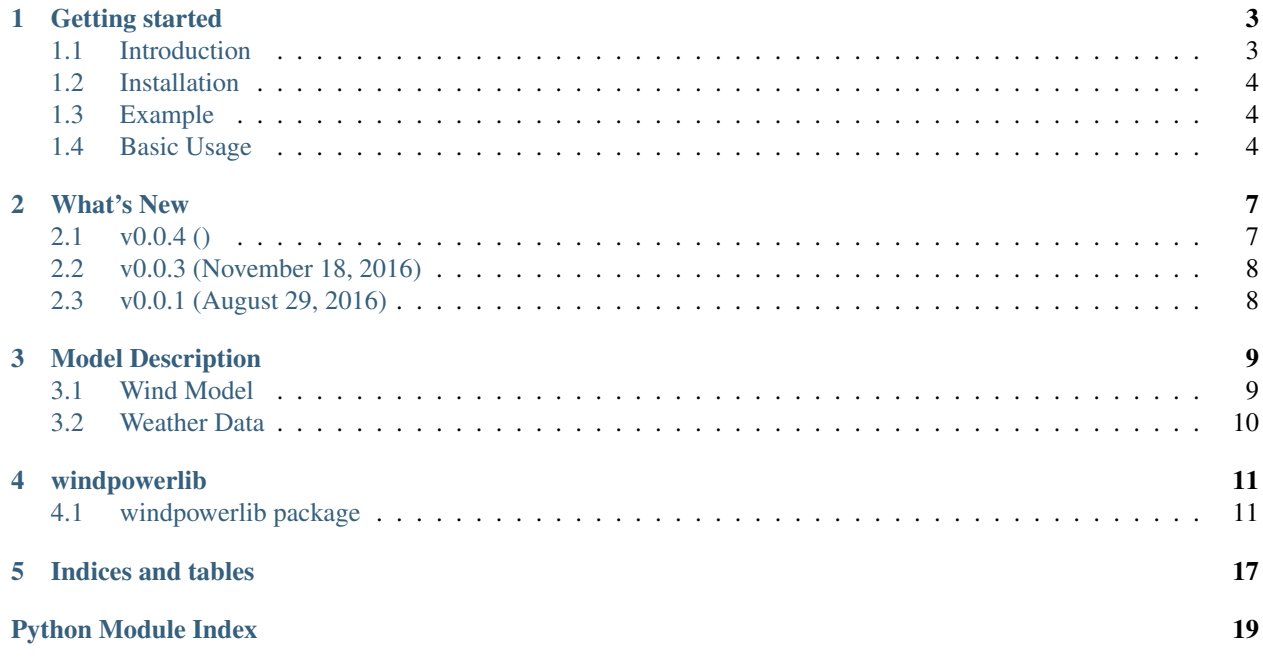

Contents:

# Getting started

<span id="page-6-0"></span>The windpowerlib is designed to calculate feedin time series of wind power plants. The windpowerlib is an out-take from the feedinlib (windpower and pv) to build up a community concentrating on wind power models.

The windpowerlib is ready to use but may have some teething troubles. The used model is still very simple but we found some new contributors and the windpowerlib will improve soon. If you are interested in wind models and want to improve the existing model, publish an alternative model or extend it to wind farms do not hesitate to contact us.

#### *Table of contents*

- *[Introduction](#page-6-1)*
- *[Installation](#page-7-0)*
- *[Example](#page-7-1)*
- *[Basic Usage](#page-7-2)*

## <span id="page-6-1"></span>**Introduction**

Having weather data sets you can use the windpowerlib to calculate the electrical output of common wind power plants. Basic parameters for many manufacturers are provided with the library so that you can start directly using one of these parameter sets. Of course you are free to add your own parameter set.

The cp-values for the wind turbines are provided by the Reiner Lemoine Institut and can be found here:

• [http://vernetzen.uni-flensburg.de/~git/cp\\_values.csv](http://vernetzen.uni-flensburg.de/~git/cp_values.csv)

## **Actual Release**

Download/Install: <https://pypi.python.org/pypi/windpowerlib/>

Documentation: <http://pythonhosted.org/windpowerlib/>

## **Developing Version**

Clone/Fork: <https://github.com/wind-python/windpowerlib>

Documentation: <http://windpowerlib.readthedocs.org/en/latest/>

As the windpowerlib started with contributors from the oemof developer group we use the same developer rules: [http://oemof.readthedocs.io/en/stable/developer\\_notes.html](http://oemof.readthedocs.io/en/stable/developer_notes.html)

## <span id="page-7-0"></span>**Installation**

### **Using the windpowerlib**

So far, the windpowerlib is mainly tested on python 3.4 but seems to work down to 2.7.

Install the windpowerlib using pip3.

```
pip3 install windpowerlib
```
## **Developing the Windpowerlib**

If you have push rights clone this repository to your local system.

git clone git**@github**.com:oemof/windpower.git

If you do not have push rights, fork the project at github, clone your personal fork to your system and send a pull request.

If the project is cloned you can install it using pip3 with the -e flag. Using this installation, every change is applied directly.

pip3 install -e <path/to/the/windpowerlib/root/dir>

## **Optional Packages**

To see the plots of the example file one should install the matplotlib package.

Matplotlib can be installed using pip3 but some Linux users reported that it is easier and more stable to use the pre-built packages of your Linux distribution.

<http://matplotlib.org/users/installing.html>

## <span id="page-7-1"></span>**Example**

Download the .csv data and the example file and execute it:

<https://github.com/wind-python/windpowerlib/tree/master/example>

# <span id="page-7-2"></span>**Basic Usage**

You need three steps to get a time series.

## **Warning**

Be accurate with the units. In the example all units are given without a prefix.

- pressure [Pa]
- wind speed [m/s]
- installed capacity [W]
- nominal power [W]
- area  $[m^2]$
- temperature [°C]

You can also use kW instead of W but you have to make sure that all units are changed in the same way.

### **1. Initialise your Turbine or Module**

To initialise your specific turbine you need a dictionary that contains your basic parameters.

The most import parameter is the name of the turbine to get technical parameters from the provided libraries. Use the *get\_wind\_pp\_types* function to get a list of all available converter types.

```
from windpowerlib import basicmodel
basicmodel.get_wind_pp_types()
```
The other parameters are related to location of the plant like diameter of the rotor or the hub height. The existing model needs the following parameters:

- h\_hub: height of the hub in meters
- d\_rotor: diameter of the rotor in meters
- wind\_conv\_type: Name of the wind converter according to the list in the csv file

```
your_wind_turbine = basicmodel.SimpleWindTurbine(**your_parameter_set)
```
If you pass a valid model the nominal\_power and the cp-values are read from a file. If you want to use your own converter you can pass your own cp-series and nominal power instead of the converter type. This can be done with a dictionary (as shown above) or directly.

```
your_wind_turbine = basicmodel.SimpleWindTurbine(cp_values=my_cp_values,
                                                  nominal_power=my_nominal_power,
                                                  d_rotor=my_d_rotor,
                                                  h_hub=my_h_hub)
```
### **2. Get your Feedin Time Series**

To get your time series you have to pass a weather DataFrame (or dictionary) to your model.The DataFrame needs to have pressure, wind speed, temperature and the roughness length. The following names are used:

- 'pressure'
- 'temp\_air'
- 'v\_wind'
- $\cdot$  'z<sup>0</sup>'

In an additional dictionary the height of the weather data has to be defined. The example shows a dictionary for the coasdat2 weather data set:

```
\text{coastData} = \{'dhi': 0,
    'dirhi': 0,
    'pressure': 0,
    'temp_air': 2,
    'v_wind': 10,
    'Z0': 0}
```
If your weather DataFrame has different column names you have to rename them. This can easily be done by using a conversion dictionary:

```
name_dc = {'your pressure data set': 'pressure',
    'your ambient temperature': 'temp_air',
    'your wind speed': 'v_wind',
    'your roughness length': 'z0'}
your_weather_DataFrame.rename(columns=name_dc)
```
Now you can pass the weather data to the output method:

your\_wind\_turbine.turbine\_power\_output(weather=weather\_df, data\_height=coastDat2)

You will get the output of one wind\_turbine in [W] if you followed the united recommendations from above.

# What's New

<span id="page-10-0"></span>These are new features and improvements of note in each release

### *Releases*

- *[v0.0.4 \(\)](#page-10-1)*
- *[v0.0.3 \(November 18, 2016\)](#page-11-0)*
- *[v0.0.1 \(August 29, 2016\)](#page-11-1)*

# <span id="page-10-1"></span>**v0.0.4 ()**

## **New features**

• cp-values database file is now part of the repository and will be installed using pip/setup.py. The former download server was down due to technical problems and it might be safer not to be reliant on an external server.

## **Documentation**

## **Testing**

**Bug fixes**

## **Other changes**

## **Contributors**

• Uwe Krien

# <span id="page-11-0"></span>**v0.0.3 (November 18, 2016)**

## **Other changes**

Allow installation of windpowerlib for python versions >3.4 Import requests package instead of urllib5

## **Contributors**

- Uwe Krien
- Stephen Bosch
- Birgit Schachler

## **Comment**

Release of v0.0.2 has been skipped due to a mistake in the release process.

# <span id="page-11-1"></span>**v0.0.1 (August 29, 2016)**

The wind part of the feedinlib was transferd to the winpowerlib.

## **Contributors**

• Uwe Krien

## Model Description

<span id="page-12-0"></span>So far only two simple models are provided but there will improvements and a larger variety in future version hopefully with the help of the github community.

## <span id="page-12-1"></span>**Wind Model**

The wind model is a simple model based on the cp-values of a specific type of a wind turbine. The cp-values are provided by the manufacturer of the wind turbine as a list of cp-values for discrete wind speeds in steps of 0.5 or 1 m/s. The feedinlib makes an linear interpolation of these values to get a continuous cp-curve over the wind speeds.

$$
P_{wpp} = \frac{1}{8} \cdot \rho_{air, hub} \cdot d_{rotor}^2 \cdot \pi \cdot v_{wind, hub}^3 \cdot cp(v_{wind, hub})
$$

with  $d_{rotor}$  the diameter of the rotor in meters,  $\rho_{air, hub}$  the density of the air at hub height,  $v_{wind,hub}$  the wind speed at hub height and  $cp$  the cp-values against the wind speed.

The wind speed at hub height is determined by the following equation, assuming a logarithmic wind profile.

$$
v_{wind,hub} = v_{wind,data} \cdot \frac{\ln\left(\frac{h_{hub}}{z_0}\right)}{\ln\left(\frac{h_{wind,data}}{z_0}\right)}
$$

with  $v_{wind,hub}$  the wind speed at the height of the weather model or measurement,  $h_{hub}$  the height of the hub and  $h_{wind, data}$  the height of the wind speed measurement or the height of the wind speed within the weather model.

The density of the air is calculated assuming a temperature gradient of -6.5 K/km and a pressure gradient of -1/8 hPa/m.

$$
T_{hub} = T_{air, data} - 0.0065 \cdot (h_{hub} - h_{T, data})
$$

with  $T_{air, data}$  the temperature at the height of the weather model or measurement,  $h_{hub}$  the height of the hub and  $h_{T, Data}$  the height of temperature measurement or the height of the temperature within the weather model.

$$
\rho_{air, hub} = \left( p_{data} / 100 - (h_{hub} - h_{p, data}) * \frac{1}{8} \right) / (2.8706 \cdot T_{hub})
$$

with  $p_{data}$  the pressure at the height of the weather model or measurement,  $T_{hub}$  the temperature of the air at hub height,  $h_{hub}$  the height of the hub and  $h_{p, data}$  the height of pressure measurement or the height of pressure within the weather model.

# <span id="page-13-0"></span>**Weather Data**

The weather data manly used by the oemof developing group is the coastDat2 of the Helmholtz-Zentrum Geesthacht

<http://wiki.coast.hzg.de/pages/viewpage.action?pageId=4751533>

Due to licence problems we are not allowed to ship the dataset with the windpowerlib. Please contact the Helmholtz-Zentrum Geesthacht (HZG), the data set for Europe might be free for non commercial use.

## windpowerlib

## <span id="page-14-3"></span><span id="page-14-1"></span><span id="page-14-0"></span>**windpowerlib package**

## **Submodules**

## <span id="page-14-2"></span>**windpowerlib.basicmodel module**

class windpowerlib.basicmodel.**SimpleWindTurbine**(*wind\_conv\_type=None*, *h\_hub=None*, *d\_rotor=None*, *cp\_values=None*, *nominal\_power=None*)

Bases: object

Model to determine the output of a wind turbine

#### **Parameters**

- **wind\_conv\_type** (string) Name of the wind converter type. Use get\_wind\_pp\_types() to see a list of all possible wind converters.
- **h\_hub**  $(f$ loat) Height of the hub of the wind turbine.
- **d\_rotor** (float) Diameter of the rotor.
- **cp\_values** (pandas.DataFrame) The index should be the wind speed and a column should be named 'cp'.
- **nominal\_power** (float) The nominal output of the wind power plant.

#### **wind\_conv\_type**

*string* – Name of the wind converter type. Use get\_wind\_pp\_types() to see a list of all possible wind converters.

#### **h\_hub**

*float* – Height of the hub of the wind turbine.

#### **d\_rotor**

*float* – Diameter of the rotor.

#### <span id="page-15-1"></span>**cp\_values**

*pandas.DataFrame* – The index should be the wind speed and a column should be named 'cp'.

#### **nominal\_power**

*float* – The nominal output of the wind power plant.

#### **Examples**

```
>>> from windpowerlib import basicmodel
>>> enerconE126 = {
... 'h_hub': 135,
... 'd_rotor': 127,
... 'wind_conv_type': 'ENERCON E 126 7500'}
>>> e126 = basicmodel.SimpleWindTurbine(**enerconE126)
>>> print(e126.d_rotor)
127
```
#### **cp\_series**(*v\_wind*)

Interpolates the cp value as a function of the wind velocity between data obtained from the power curve of the specified wind turbine type.

**Parameters <b>v\_wind** (pandas. Series or numpy.array) – Wind speed at hub height  $[m/s]$ 

#### Returns

- *numpy.array* cp values, wind converter type, installed capacity
- *>>> import numpy*
- *>>> from windpowerlib import basicmodel*
- *>>> e126 = basicmodel.SimpleWindTurbine('ENERCON E 126 7500')*
- $\gg$  *v\_wind = numpy.array*([1,2,3,4,5,6,7,8])
- *>>> print(e126.cp\_series(v\_wind))*
- *[ 0. 0. 0.191 0.352 0.423 0.453 0.47 0.478]*

#### **fetch\_wpp\_data**(*\*\*kwargs*)

Fetch data of the requested wind converter.

Returns cp values and the nominal power of the requested wind converter

Return type tuple with pandas.DataFrame and float

#### **Examples**

```
>>> from windpowerlib import basicmodel
>>> e126 = basicmodel.SimpleWindTurbine('ENERCON E 126 7500')
>>> print(e126.cp_values.cp[5.0])
0.423
>>> print(e126.nominal_power)
7500000.0
```
#### <span id="page-15-0"></span>**rho\_hub**(*weather*, *data\_height*)

Calculates the density of air in kg/m<sup>3</sup> at hub height. (temperature in K, height in m, pressure in Pa)

#### <span id="page-16-1"></span>Parameters

- **weather** (DataFrame or Dictionary) Containing columns or keys with the timeseries for Temperature (temp\_air) and pressure (pressure).
- **data\_height** (DataFrame or Dictionary) Containing columns or keys with the height of the measurement or model data for temperature (temp\_air) and pressure (pressure).

**Returns** density of air in  $\text{kg/m}^3$  at hub height

Return type float

#### **Notes**

#### Assumptions:

- Temperature gradient of -6.5 K/km
- Pressure gradient of -1/8 hPa/m

The following equations are used<sup>[22](#page-16-0)</sup>:

$$
T_{hub} = T_{air, data} - 0.0065 \cdot (h_{hub} - h_{T, data})
$$

$$
p_{hub} = \left( p_{data} / 100 - (h_{hub} - h_{p, data}) * \frac{1}{8} \right) / (2.8706 \cdot T_{hub})
$$

with T: temperature [K], h: height [m], p: pressure [Pa]

ToDo: Check the equation and add references.

#### **References**

#### See also:

[v\\_wind\\_hub\(\)](#page-17-0)

**turbine\_power\_output**(*weather*, *data\_height*)

Calculates the power output in W of one wind turbine.

#### Parameters

- **weather** (feedinlib.weather.FeedinWeather object) Instance of the feedinlib weather object (see class FeedinWeather for more details)
- **data\_height** (dictionary) Containing the heights of the weather measurements or weather model in meters with the keys of the data parameter
- **TODO Move the following parameters to a better place** (#) –

Returns Electrical power of the wind turbine

Return type pandas.Series

<span id="page-16-0"></span><sup>22</sup> ICAO-Standardatmosphäre (ISA). <http://www.deutscher-wetterdienst.de/lexikon/download.php?file=Standardatmosphaere.pdf>

#### <span id="page-17-3"></span>**Notes**

The following equation is used for the power output  $P_{wpp}^{21}$  $P_{wpp}^{21}$  $P_{wpp}^{21}$ :

$$
P_{wpp} = \frac{1}{8} \cdot \rho_{air, hub} \cdot d_{rotor}^{2} \cdot \pi \cdot v_{wind}^{3} \cdot cp(v_{wind})
$$

with: v: wind speed [m/s], d: diameter [m],  $\rho$ : density [kg/m<sup>3</sup>]

ToDo: Check the equation and add references.

#### **References**

#### <span id="page-17-0"></span>**v\_wind\_hub**(*weather*, *data\_height*)

Calculates the wind speed in m/s at hub height.

#### Parameters

- **weather** (DataFrame or Dictionary) Containing columns or keys with the timeseries for wind speed (v\_wind) and roughness length (z0).
- **data\_height** (DataFrame or Dictionary) Containing columns or keys with the height of the measurement or model data for temperature (temp\_air) and pressure (pressure).

Returns wind speed [m/s] at hub height

Return type float

#### **Notes**

The following equation is used for the logarithmic wind profile<sup>[20](#page-17-2)</sup>:

$$
v_{wind,hub} = v_{wind,data} \cdot \frac{\ln\left(\frac{h_{hub}}{z_0}\right)}{\ln\left(\frac{h_{data}}{z_0}\right)}
$$

with: v: wind speed [m/s], h: height [m], z0: roughness length [m]

 $h_{data}$  is the height in which the wind velocity is measured. (height in m, velocity in m/s)

ToDo: Check the equation and add references.

#### **References**

#### See also:

```
rho_hub()
```
windpowerlib.basicmodel.**get\_wind\_pp\_types**(*print\_out=True*) Get the names of all possible wind converter types.

> **Parameters print\_out** (boolean (default: True)) – Directly prints the list of types if set to True.

<span id="page-17-1"></span><sup>21</sup> Gasch R., Twele J.: "Windkraftanlagen". 6. Auflage, Wiesbaden, Vieweg + Teubner, 2010, pages 35ff, 208

<span id="page-17-2"></span><sup>20</sup> Gasch R., Twele J.: "Windkraftanlagen". 6. Auflage, Wiesbaden, Vieweg + Teubner, 2010, page 129

### <span id="page-18-1"></span>**Examples**

```
>>> from windpowerlib import basicmodel
>>> valid_types_df = basicmodel.get_wind_pp_types(print_out=False)
>>> valid_types_df.shape
(91, 2)
>>> print(valid_types_df.iloc[5])
rli_anlagen_id DEWIND D8 2000
p_nenn 2000
Name: 5, dtype: object
```
windpowerlib.basicmodel.**read\_wpp\_data**(*\*\*kwargs*) Fetch cp values from a file or download it from a server.

The files are located in the data folder of the package root.

- Returns cp values, wind converter type, installed capacity or the full table if the given wind converter cannot be found in the table.
- Return type pandas.DataFrame
- Other Parameters
	- datapath (*string, optional*) Path where the cp file is stored. Default: '\$PACK-AGE\_ROOT/data'
	- filename (*string, optional*) Filename of the cp file.

## <span id="page-18-0"></span>**Module contents**

Indices and tables

- <span id="page-20-0"></span>• genindex
- modindex
- search

Python Module Index

<span id="page-22-0"></span>w

windpowerlib, [15](#page-18-0) windpowerlib.basicmodel, [11](#page-14-2)

## Index

# C

- cp\_series() (windpowerlib.basicmodel.SimpleWindTurbine method), [12](#page-15-1)
- cp\_values (windpowerlib.basicmodel.SimpleWindTurbine attribute), [11](#page-14-3)

# D

d\_rotor (windpowerlib.basicmodel.SimpleWindTurbine attribute), [11](#page-14-3)

# F

fetch\_wpp\_data() (windpowerlib.basicmodel.SimpleWindTurbine method), [12](#page-15-1)

# G

get\_wind\_pp\_types() (in module windpowerlib.basicmodel), [14](#page-17-3)

# H

h\_hub (windpowerlib.basicmodel.SimpleWindTurbine attribute), [11](#page-14-3)

# N

nominal\_power (windpowerlib.basicmodel.SimpleWindTurbine attribute), [12](#page-15-1)

# R

read\_wpp\_data() (in module windpowerlib.basicmodel), [15](#page-18-1) rho hub() (windpower-

lib.basicmodel.SimpleWindTurbine method), [12](#page-15-1)

# S

SimpleWindTurbine (class in windpowerlib.basicmodel), [11](#page-14-3)

## T

turbine\_power\_output() (windpowerlib.basicmodel.SimpleWindTurbine method), [13](#page-16-1)

## V

v\_wind\_hub() (windpowerlib.basicmodel.SimpleWindTurbine method), [14](#page-17-3)

## W

wind\_conv\_type (windpowerlib.basicmodel.SimpleWindTurbine attribute), [11](#page-14-3)

windpowerlib (module), [15](#page-18-1) windpowerlib.basicmodel (module), [11](#page-14-3)